## **DAFTAR ISI**

## Halaman

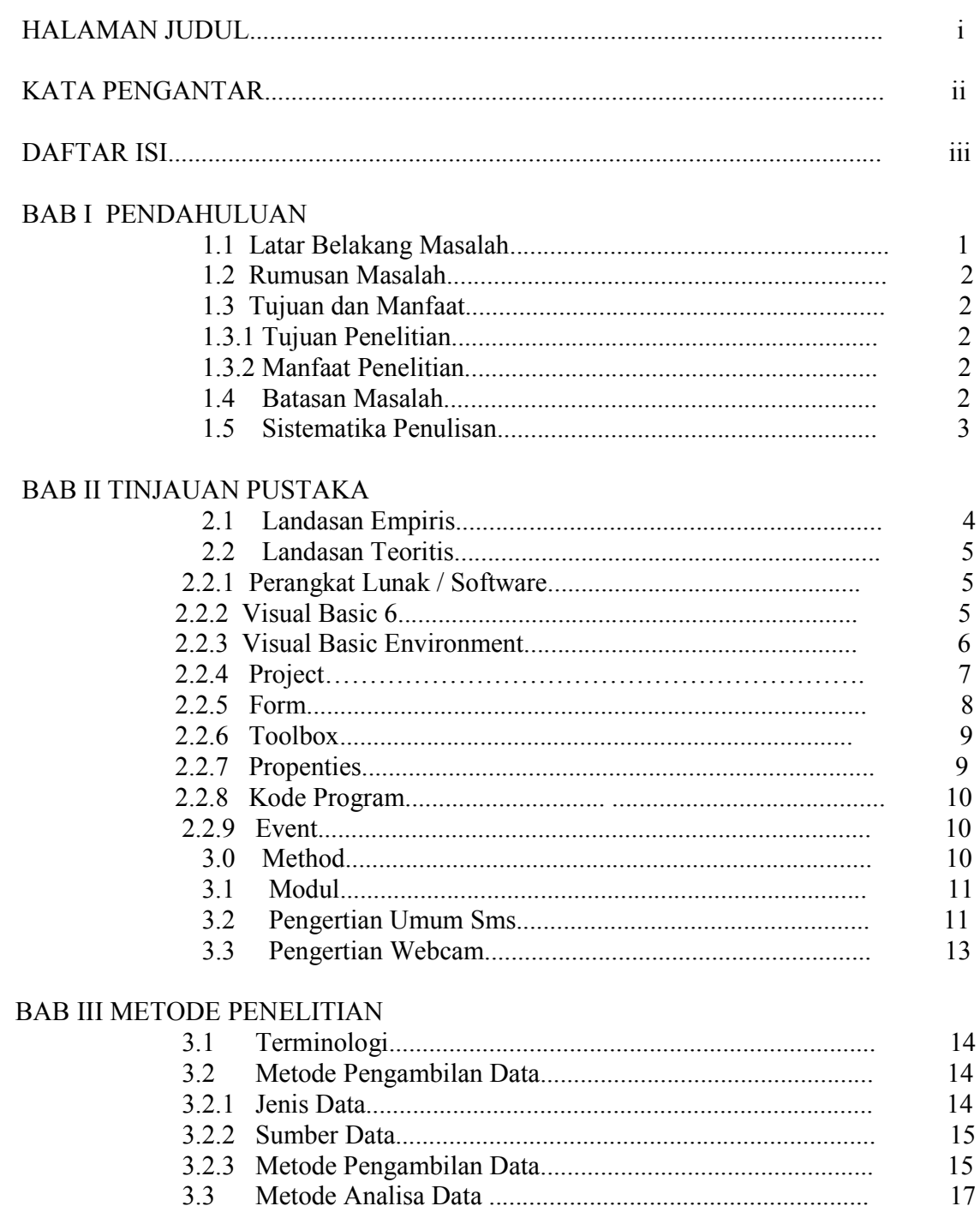

## **DAFTAR GAMBAR**

## Halaman

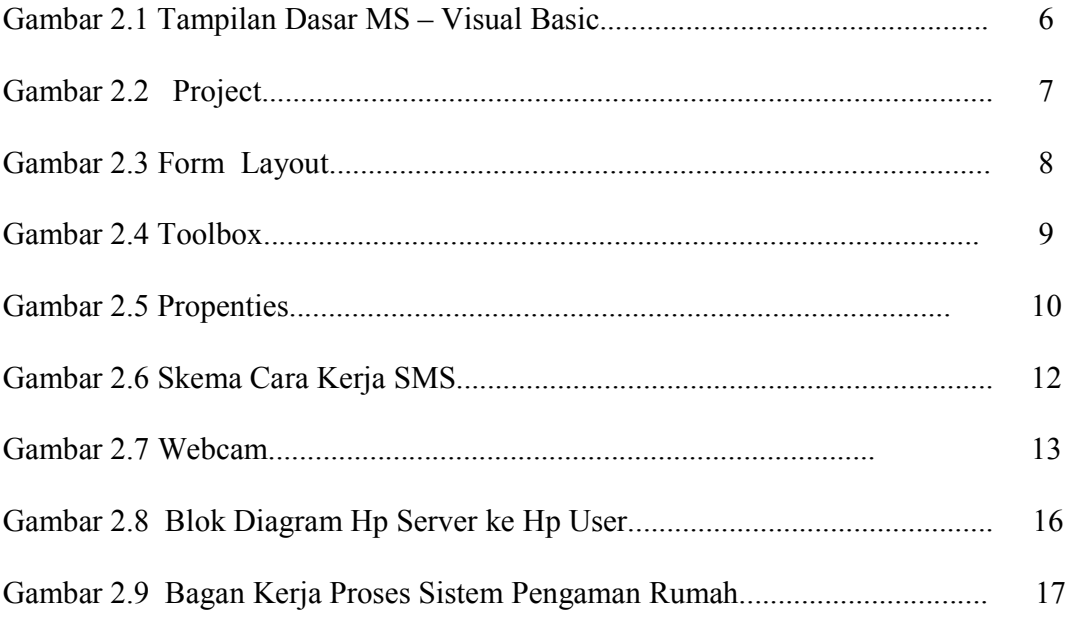